# Урок 5 Графика в Java (создание анимации) Основы алгоритмизации

# **Алгоритмы**

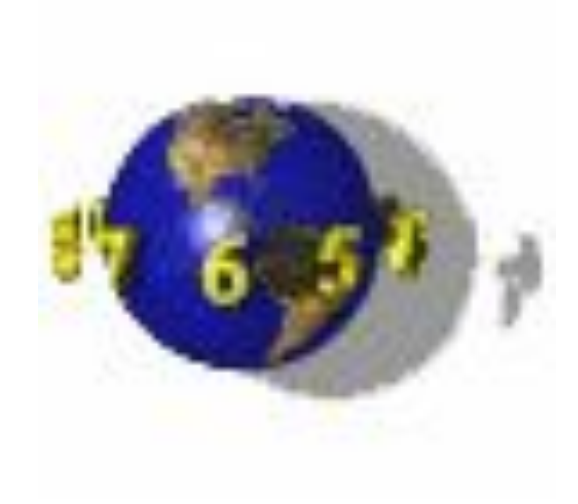

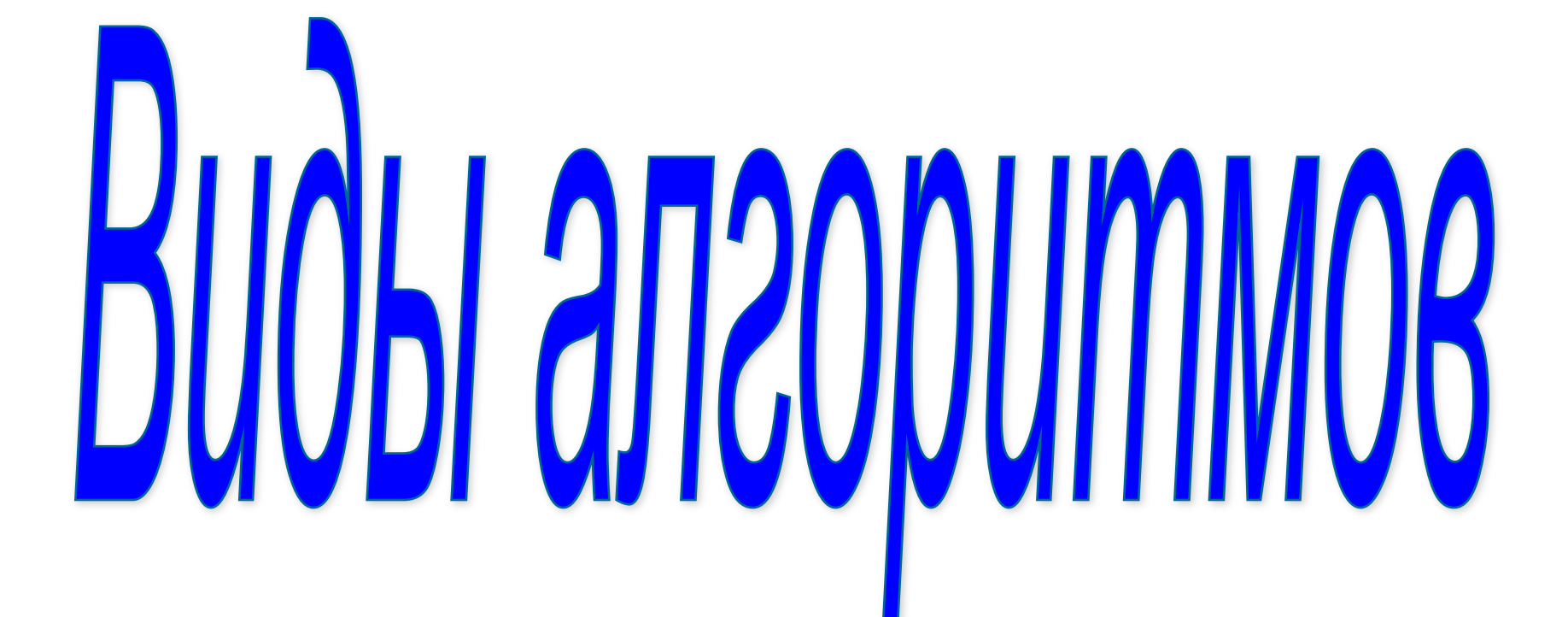

*Следование* - алгоритмическая конструкция, отображающая естественный, последовательный порядок действий. Алгоритмы, в которых используется только структура «следование», называются **линейными алгоритмами**.

Скажите, примеры алгоритмов которые мы рассматривали, можно отнести к линейным? Почему?

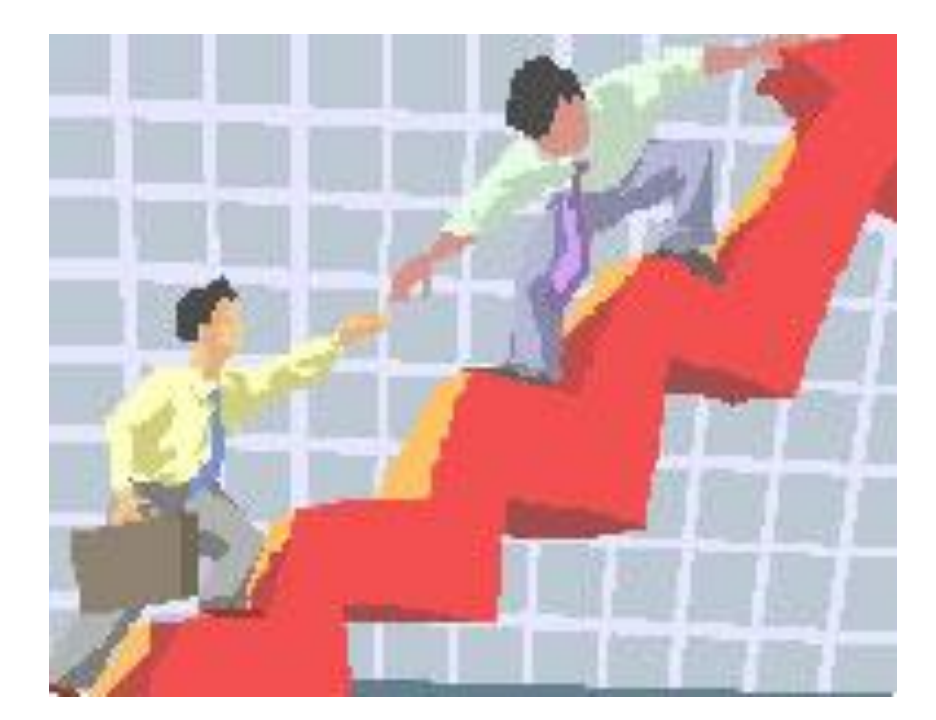

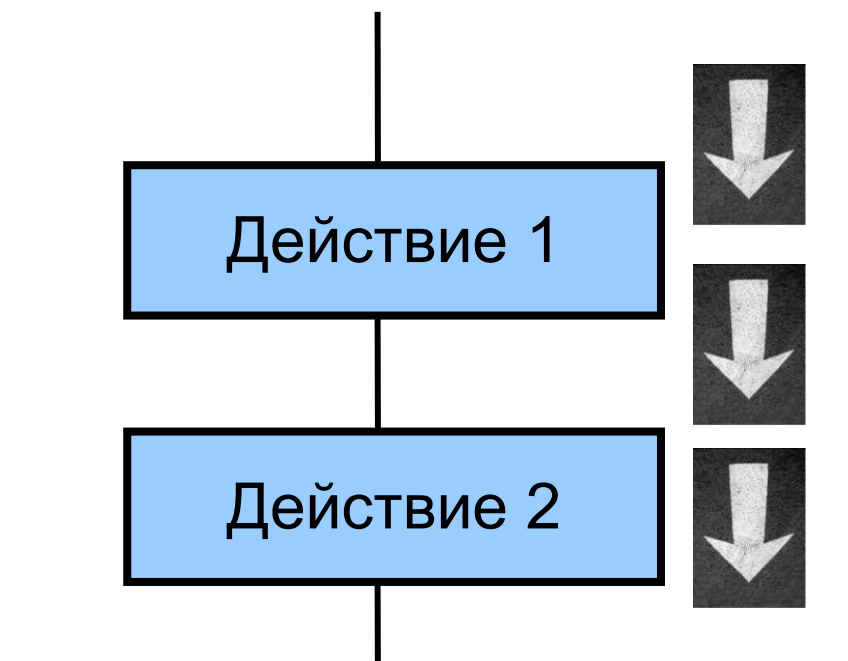

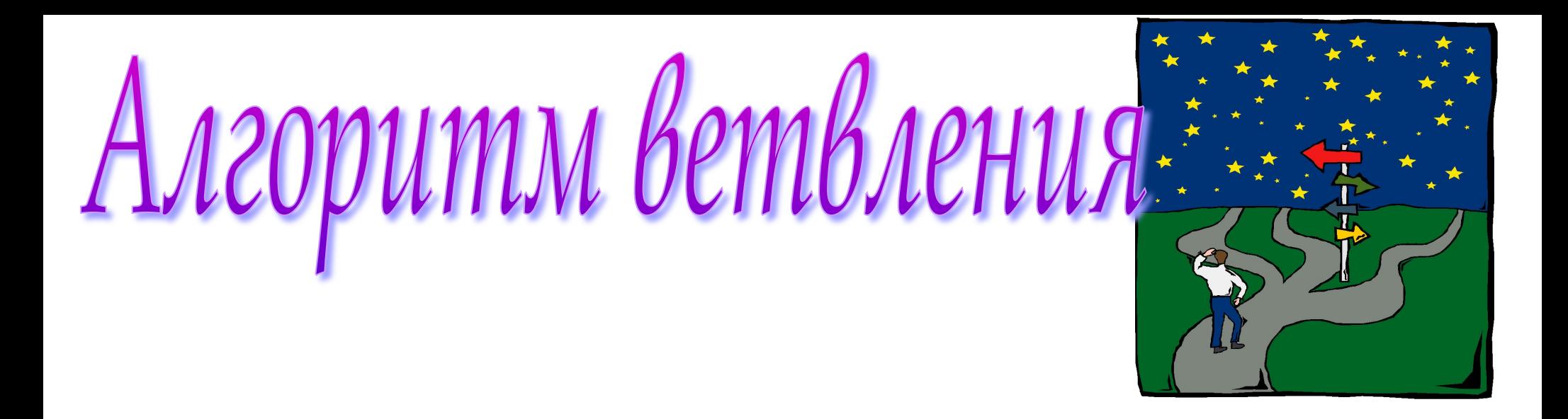

**Ветвление** - алгоритмическая конструкция, в которой в зависимости от результата проверки условия («да» или «нет») предусмотрен выбор одной из двух последовательностей действий (ветвей).

Алгоритмы, в основе которых лежит структура «ветвление», называют **разветвляющимися.**

Например, алгоритм проведения выходного дня в зависимости от погоды. Если будет дождь – одни действия, если – нет, то планы будут другие.

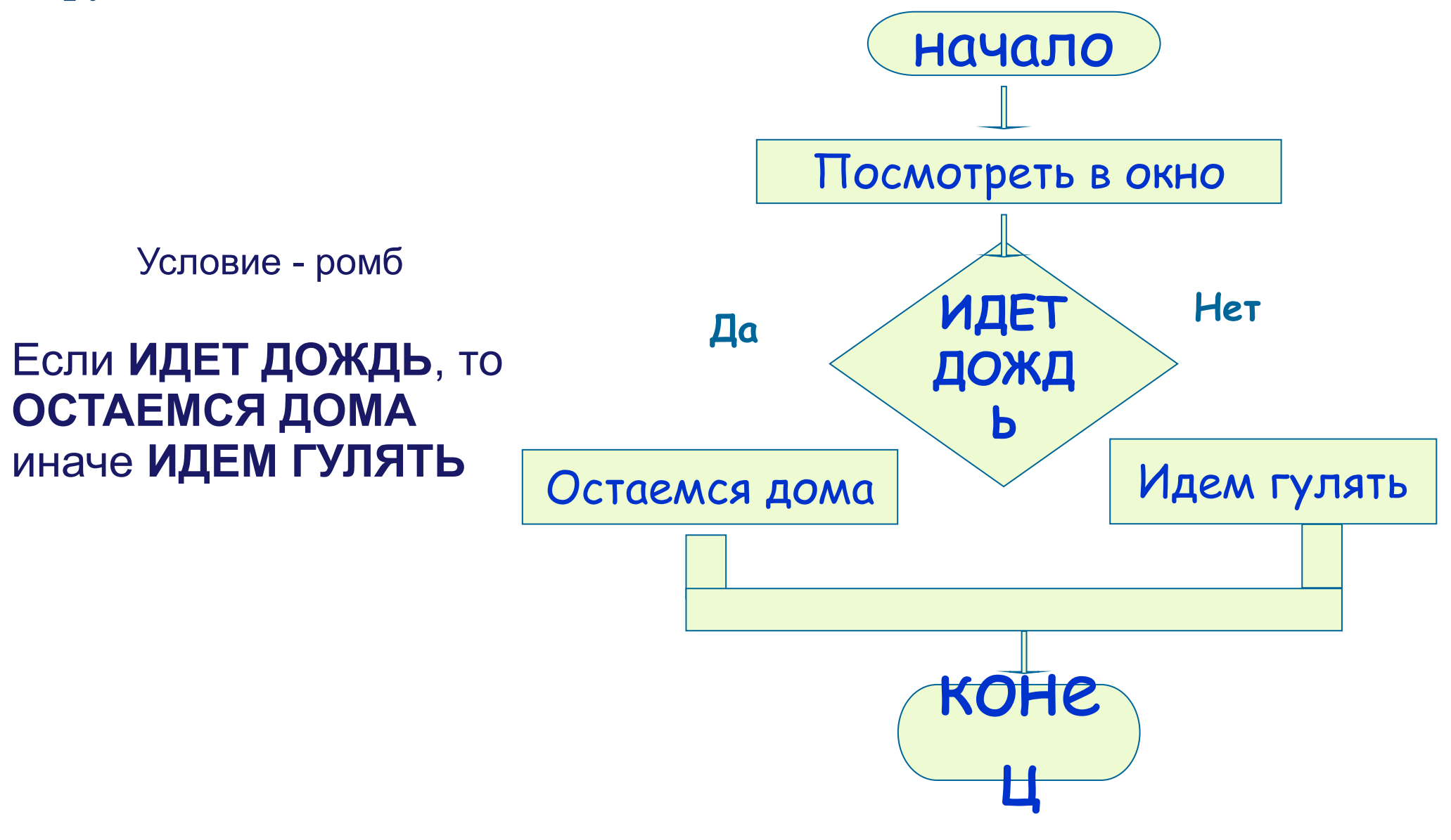

### **Повторение**

*Повторение* - последовательность действий, выполняемых многократно.

*Алгоритмы*, содержащие конструкцию повторения, называют *циклическими* или **циклами**.

Последовательность действий, многократно повторяющаяся в процессе выполнения цикла, называется *телом цикла*.

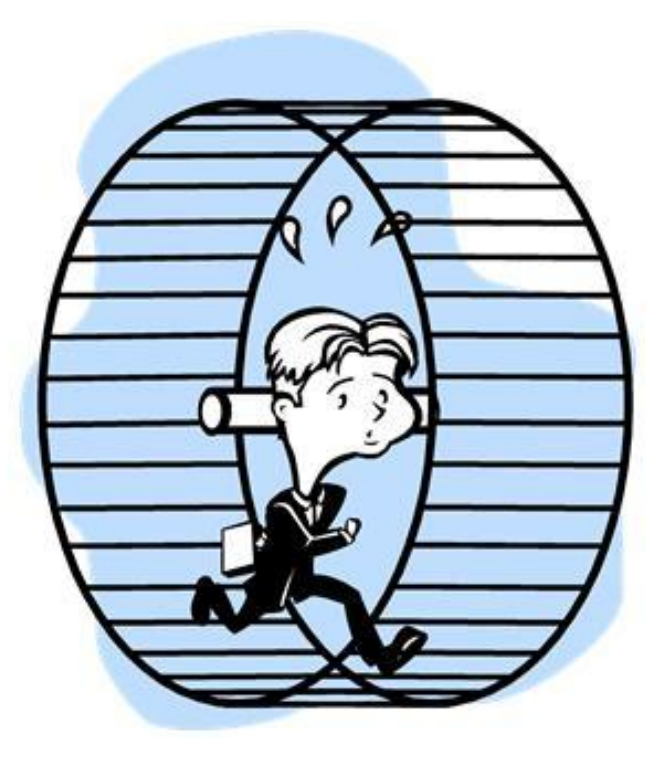

### **Типы циклов**

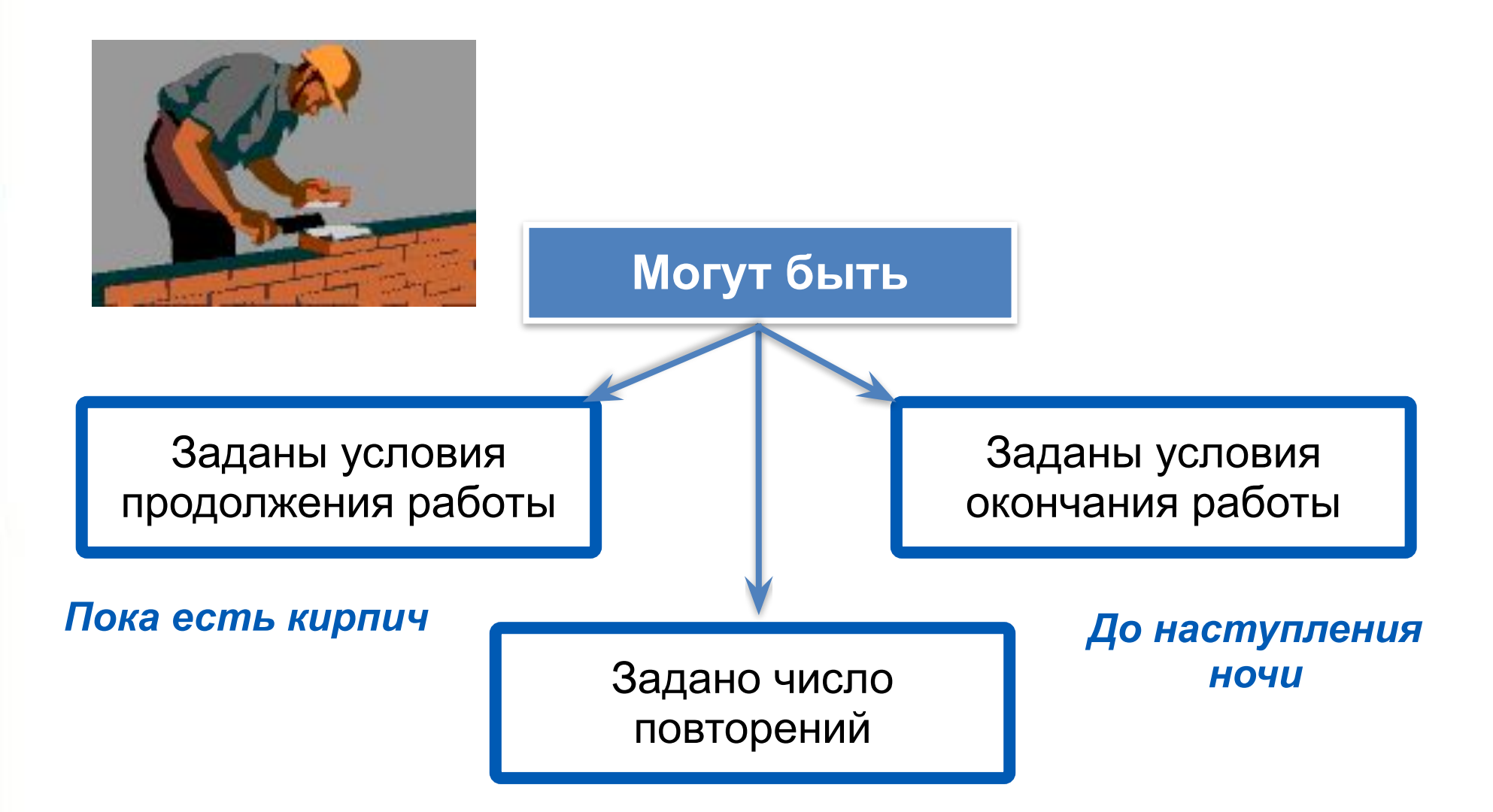

#### *Ровно 100 кирпичей*

### Цикл с заданным условием продолжения работы (цикл-ПОКА, цикл с предусловием)

**НЦ ПОКА** <yCJOBИe>

<тело цикла (последовательность действий)>

КЦ

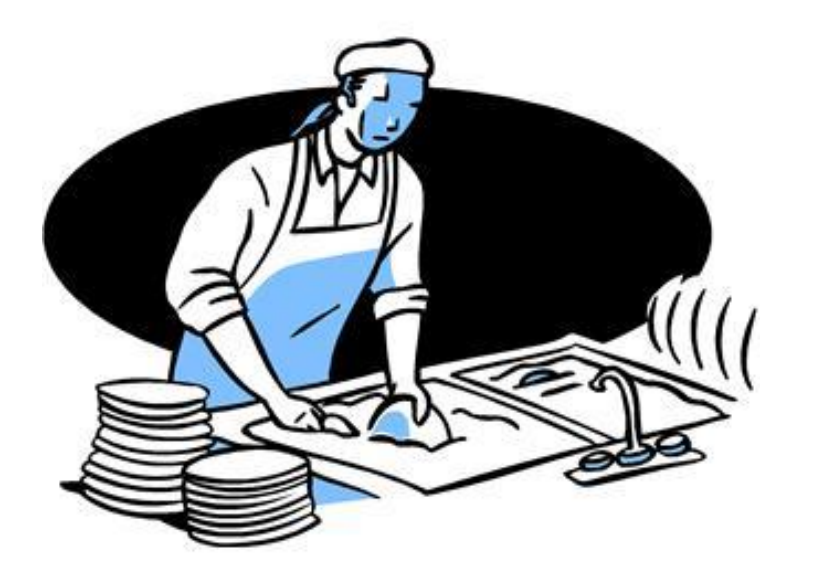

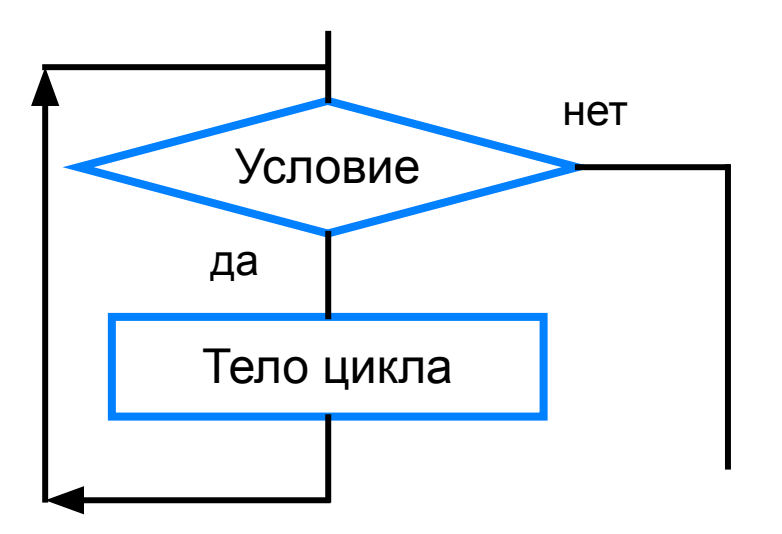

### Погрузка кирпичей

алг погрузка

нач

нц пока есть кирпичи

взять один кирпич

если кирпич целый

то положить кирпич в машину

иначе отложить кирпич в сторону

**BCC** 

КЦ

**KOH** 

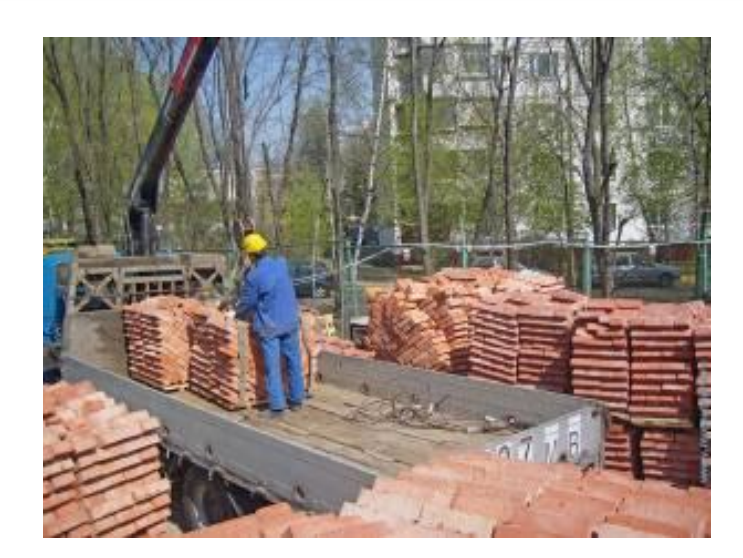

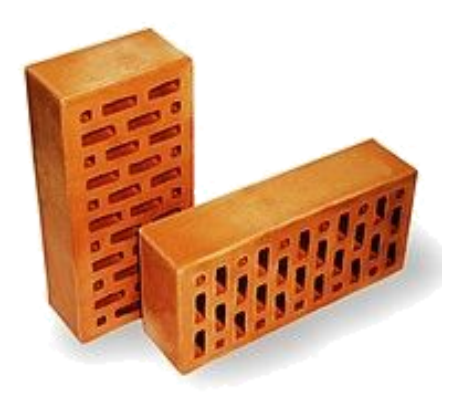

## Цикл while в Java.

Конструкция while имеет следующий вид:

while(логическое выражение) { //тело цикла }

### Пример: Вывод на экран значений от 1 до 10.

```
int i = 1;
while(i < 11){
    System.out.println("i= " + i);
    i++;
}
```
Конструкция while выполняет выражение в фигурных скобках до тех пор, пока параметр логическое выражение имеет истинное значение (true). Этот параметр является условием выполнения цикла. В выше приведенном примере, логическое

Для реализации бесконечного цикла, в качестве параметра достаточно указать true

```
while(true) {
   //тело цикла
```
}

Досрочный выход из цикла (оператор break)

### Цикл с заданным условием окончания работы (цикл-ДО, цикл с постусловием)

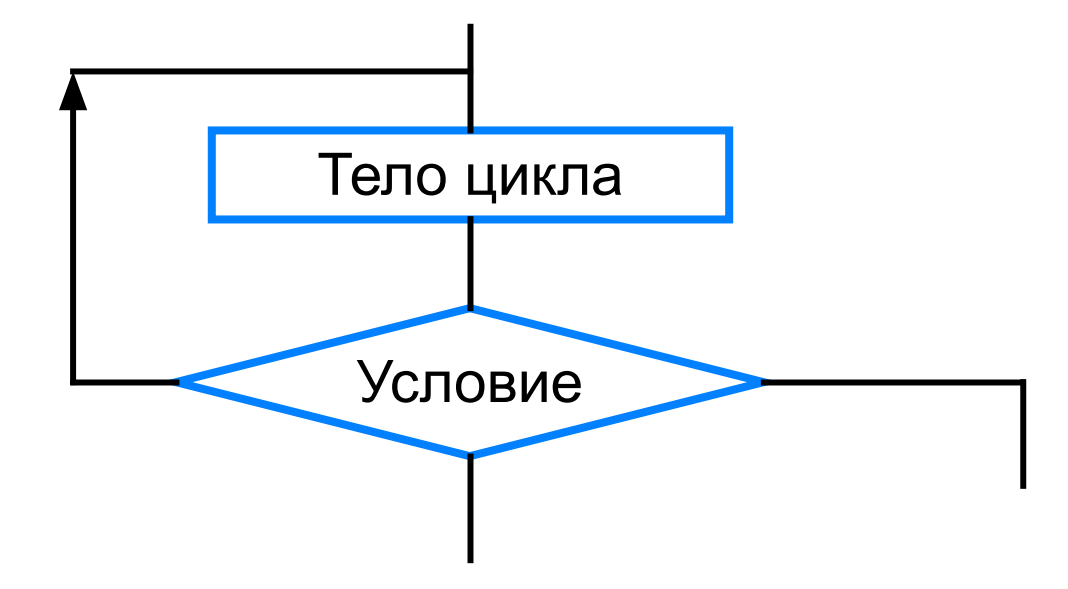

#### Запись на алгоритмическом языке:

#### HЦ

<тело цикла (последовательность действий)> кц при <условие>

### Цикл с постусловием

Пример. Алгоритм по выучиванию наизусть четверостишия.

алг четверостишие

нач

НЦ

прочитать четверостишие по книге 1 раз рассказать четверостишие кц при не сделал ошибку **KOH** 

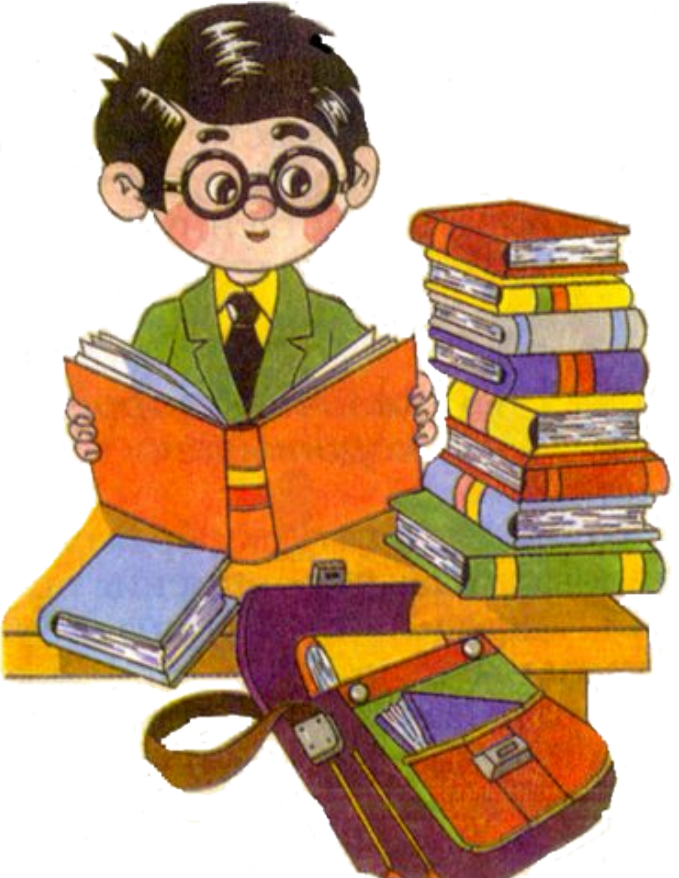

## Цикл do-while в Java

do { //тело цикла }while(логическое\_выр ажение);

Тело цикла do…while выполняется по крайней мере **один** раз. Этот оператор удобно использовать, когда некоторое действие в программе нужно выполнить по крайней мере единожды, но при некоторых условиях придётся повторять

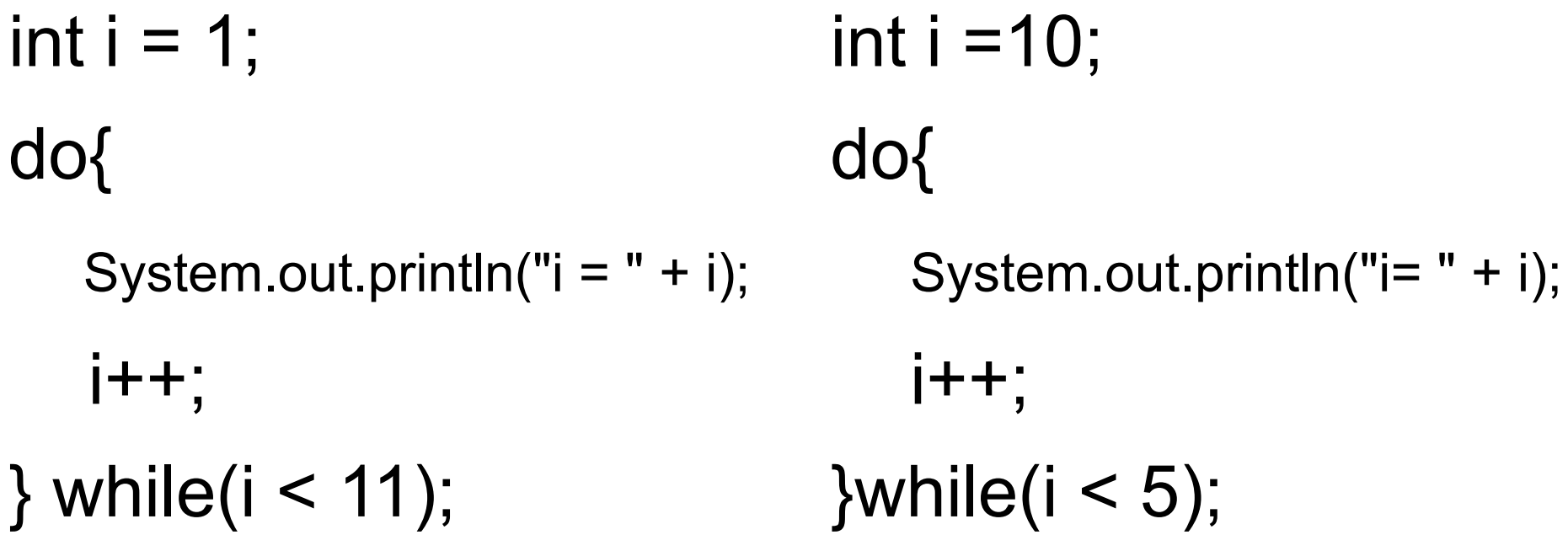

### Вывод на экран значений от 1 до 10.

После выполнения цикла, на экран будет выведено значение i= 10.

## Задачка:

- Реализовать программу-игру: «Угадай число» программа загадывает случайное целое число из отрезка [1;10] и просит пользователя его угадать, вводя варианты с клавиатуры, пока пользователь не угадает число, программа будет ему подсказывать, сообщая больше или меньше число загаданное, чем то, что ввёл пользователь.
- \* Программа должна считать количество попыток, которое потребовалось пользователю, чтобы угадать число. И в конце сообщать, сколько было попыток.

## Ссылки:

- http://kostin.ws/java/java-if-else-logic.html
- . http://study-java.ru/uroki-java/java-operatory-tsikl a-for-while-do-while-operator-break/